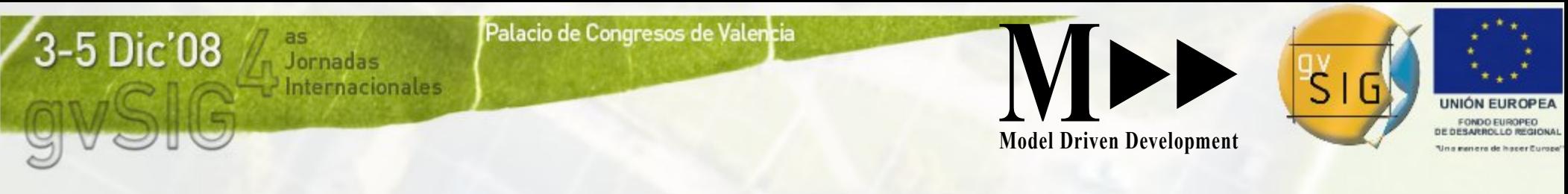

### Dimecres, 3 de desembre de 2008 11:00 - 13:30

### **Taller 6. "Infraestructura col·laborativa"**

- **Introducción**
- **Testeo**
- **Traducciones de documentos y cadenas** ● **Publicación de Procedimientos**

VICTORIA AGAZZI (Indra) ANTONIO CARRASCO (Model Driven Development sl) MANUEL MADRID i MARIO CARRERA (IVER T.I.) CESAR ORDIÑANA (DISID Technologies)

Avanzando jus

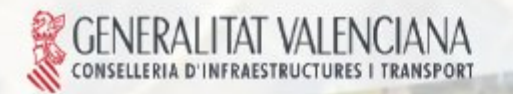

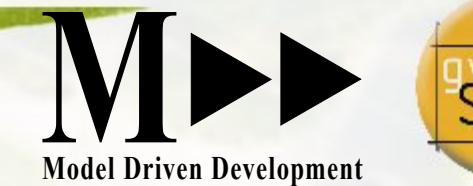

Avanzando ju

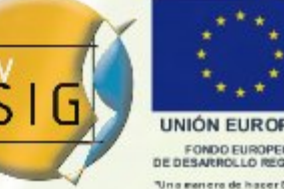

Taller: Plataforma Colaborativa

as<br>L<sup>J</sup>ornadas

nternacionales

# Traducción de gvSIG

Palacio de Congresos de Valencia

(las "cadenas" de las pantallas del programa)

### colaborando juntos con la nueva aplicación Web en http://gvSIG.org

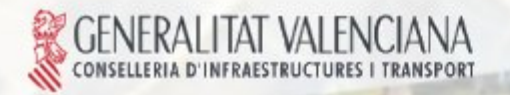

 $5$  Dic'08

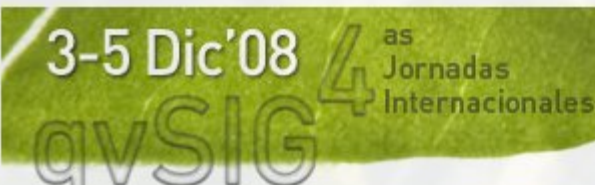

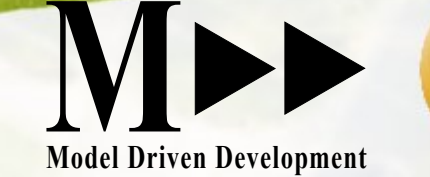

Avanzando

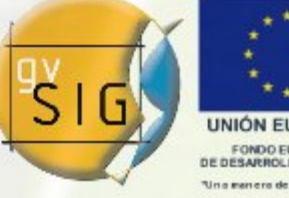

Taller: Plataforma Colaborativa

### Traducción de gvSIG (cadenas)

Palacio de Congresos de Valencia

Para seguir traduciendo gvSIG a muchos idiomas:

Examinaremos nuestra colaboración alrededor de las traducciones.

Presentaremos una nueva herramienta para tradución.

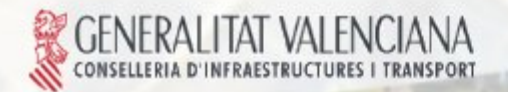

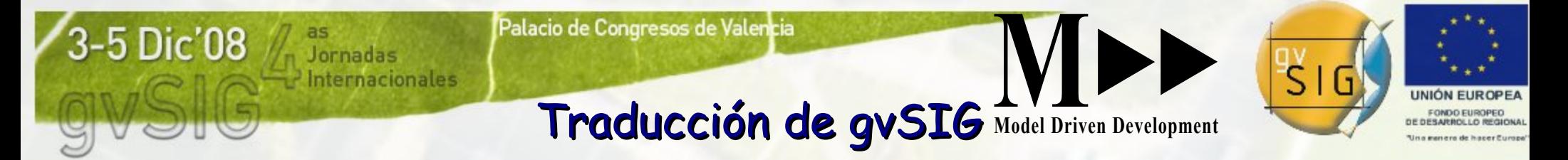

Todos queremos gvSIG, cada uno en su Idioma, … eso es mucho trabajo de traducción ....

Como muchos queremos contribuir, ¡ juntos podemos ! ;-)

Y ahora podemos colaborar mejor a través de la Web, en el portal de gvSIG

Avanzando junto

Con la nueva aplicación para traducción, y la nueva extensión de actualización.

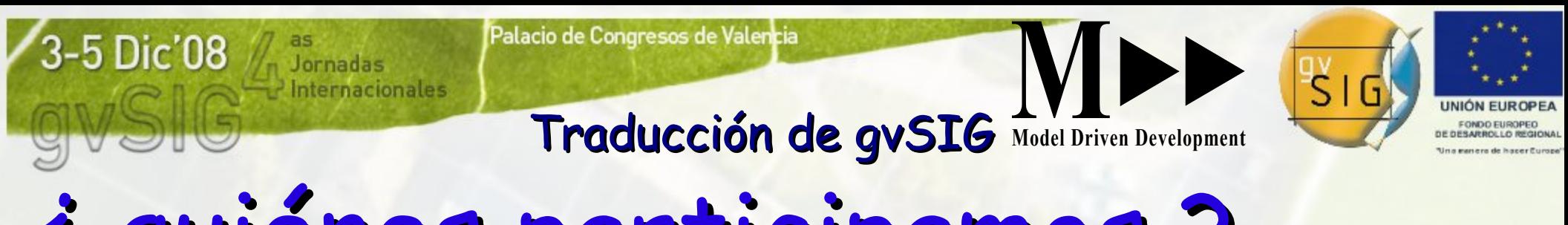

### Los **Usuarios** – todos nosotros y más que necesitan traducciones a muchos Idiomas. ¿ quiénes participamos ?

Los **Desarrolladores** de gvSIG, y extensiones, que crean nuevas "cadenas" en sus pantallas.

Avanzando junto

Los **Traductores**, y su **Coordinador**, que traducen para los Usuarios las nuevas cadenas de los Desarrolladores.

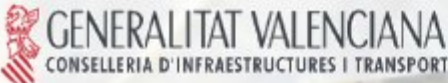

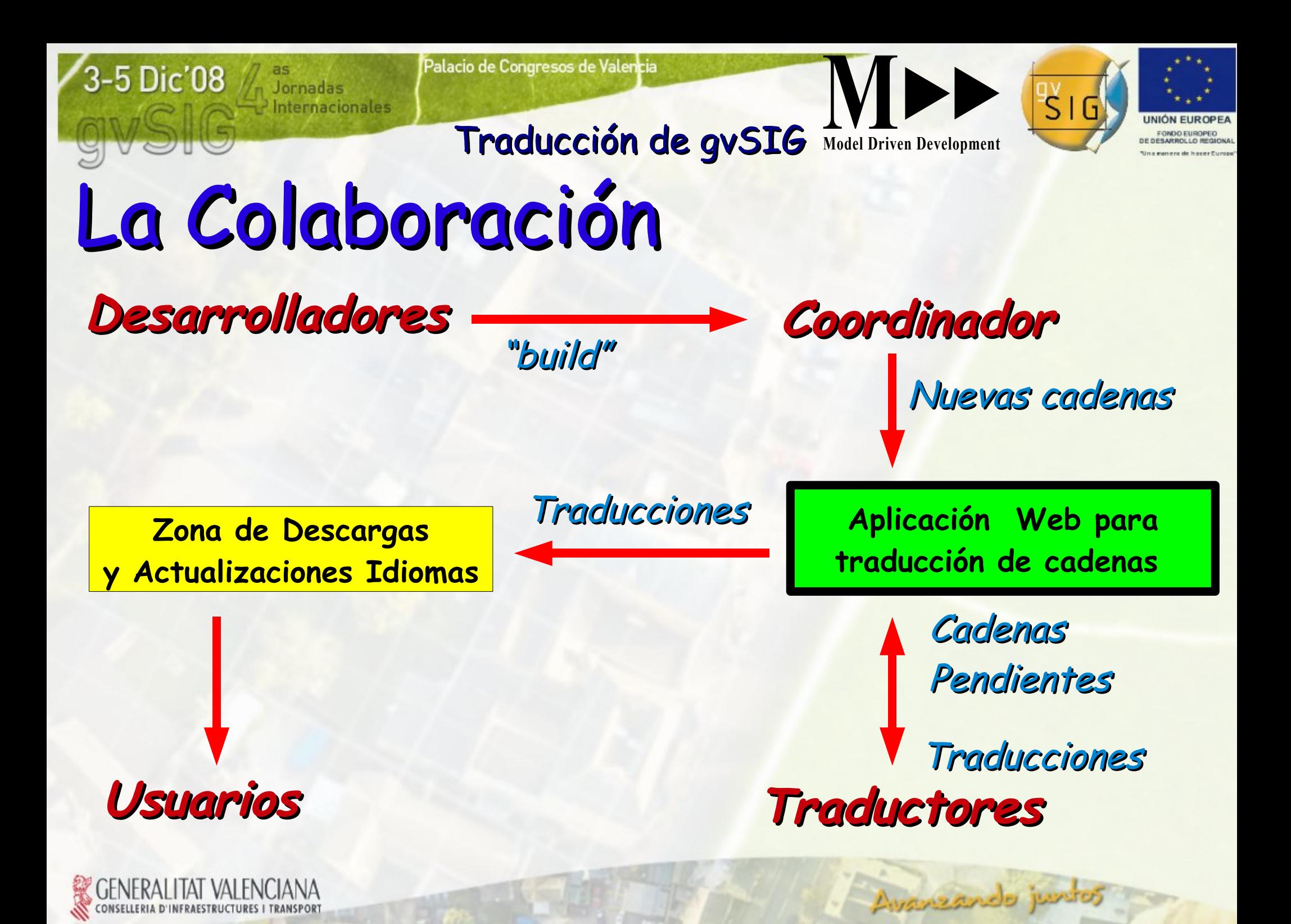

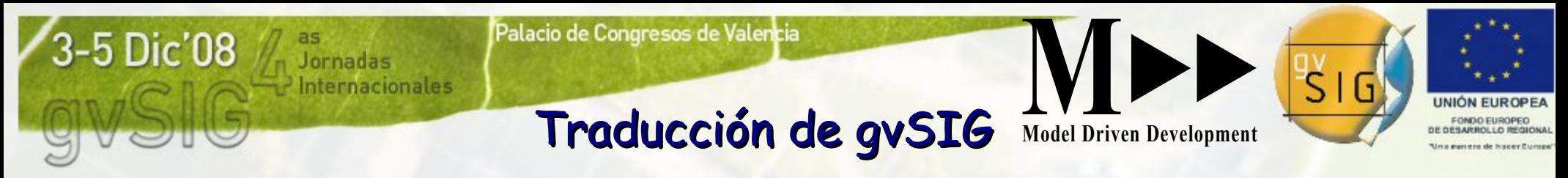

## Los Usuarios

Reciben las traducciones a múltiples Idiomas, cuando descargan versiones o actualizaciones.

### Y ahora, gvSIG es mas "internacional" que nunca con la nueva extensión de Actualización de Idiomas

… van a estar deseando que les proporcionemos traducciones a sus Idiomas preferidos …

Avanzando junto

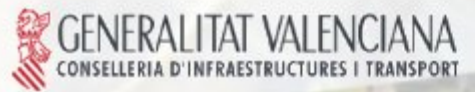

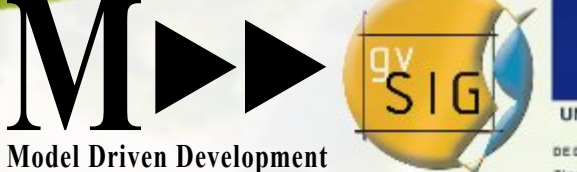

Avanzando ju

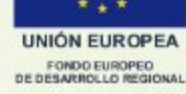

## Los Desarrolladores

Incluyen "cadenas" en sus pantallas, como "símbolos" técnicos, poco elegantes.

Y además los traducen a uno o dos Idiomas, para que entendamos mejor el "símbolo", … aunque haya que revisar su traducción …

Entregan periódicamente un "build" con su trabajo en gvSIG o sus extensiones.

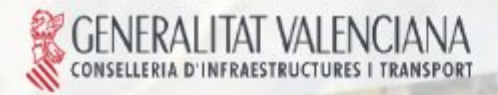

5 Dic'08

Palacio de Congresos de Valencia 5 Dic'08 **M Model Driven Development** Traducción de gvSIGEl Coordinador de Traducción Importa las nuevas cadenas del "build" entregado por los desarrolladores, en la nueva aplicación de traducción.

A través de la Web, y el portal de gvSIG, las cadenas están inmediatamente disponibles, y marcadas como "Pendientes", para los Traductores a todos los Idiomas

Avanzando ju

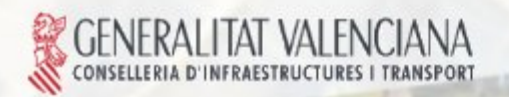

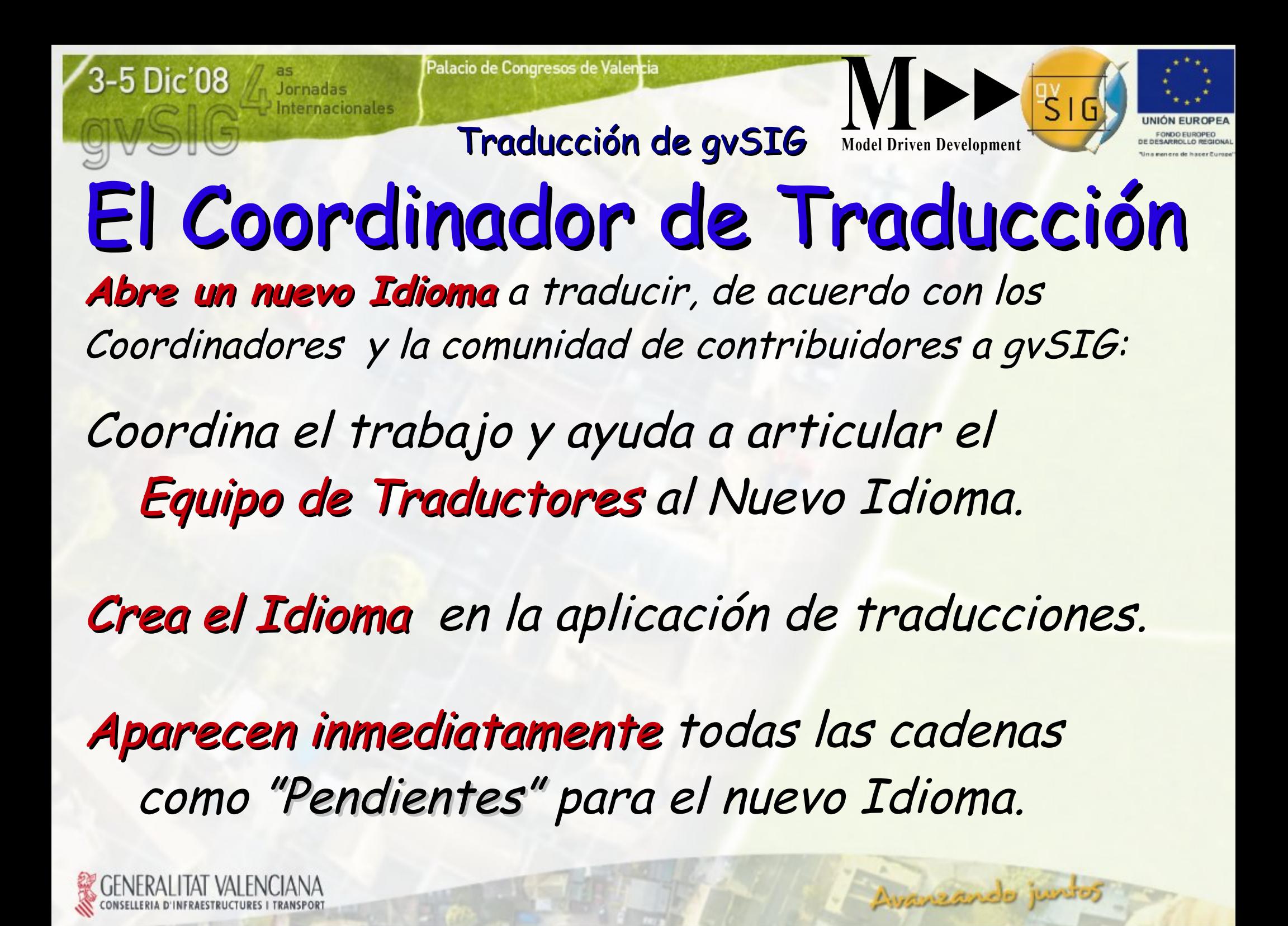

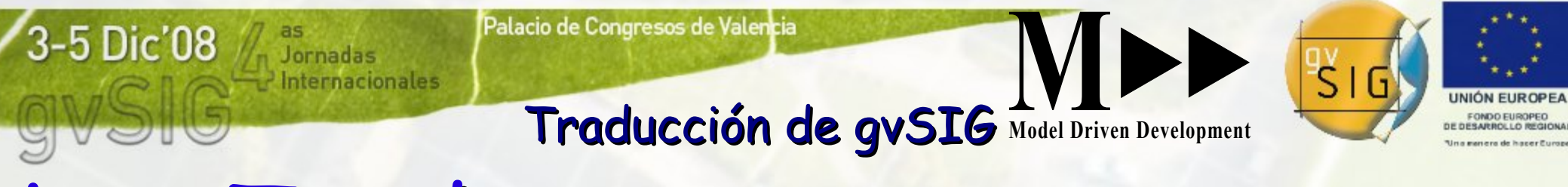

## Los Traductores

Acceden al portal como colaboradores de gvSIG.

Examinan el estado de traducciones en los Idiomas a los que contribuyen, ¿ quizá en algún módulo o extensión preferido ?

Traducen las cadenas "Pendientes", … o revisan las ya "Traducidas", ¿ quizá añadiendo algún comentario ?

Todos pueden ver pero solo editan los Traductores Avanzando junto

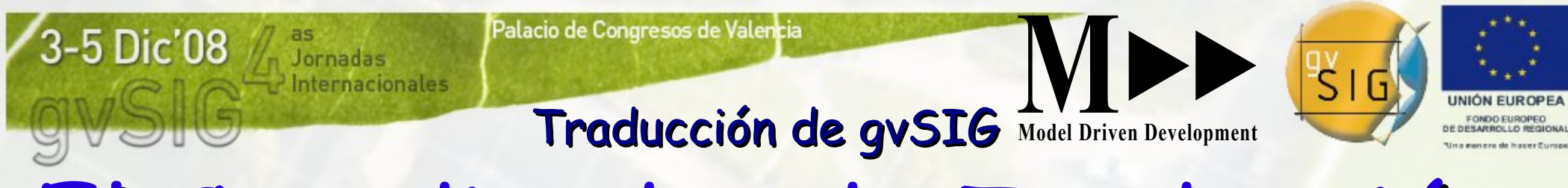

### El Coordinador de Traducción Genera y archiva periódicamente, informes de progreso de las traducciones a los Idiomas.

Exporta periódicamente los últimos progresos en traducción,para la nueva extensión de gvSIG Así los Usuarios pueden actualizarse (iiBIÉN!!)

Exporta todas las traducciones, para su inclusión en nuevas versiones o actualizaciones descargables de acuerdo con los Coordinadores de gvSIG.

Avanzando junto

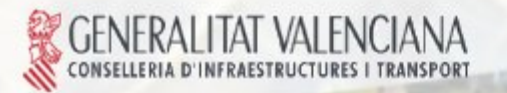

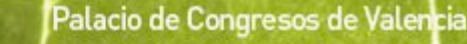

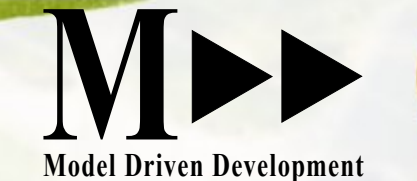

Avanzando junto

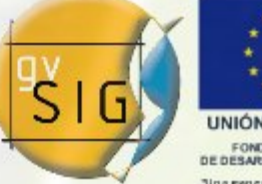

Taller: Plataforma Colaborativa

dernacionales

## Hemos visto: cómo colaboramos en las traducciones

## Si todos vamos a trabajar así: ¿ dónde encontramos documentación acerca de esta forma de trabajar ?

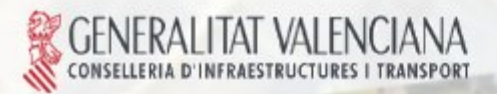

5 Dic'08

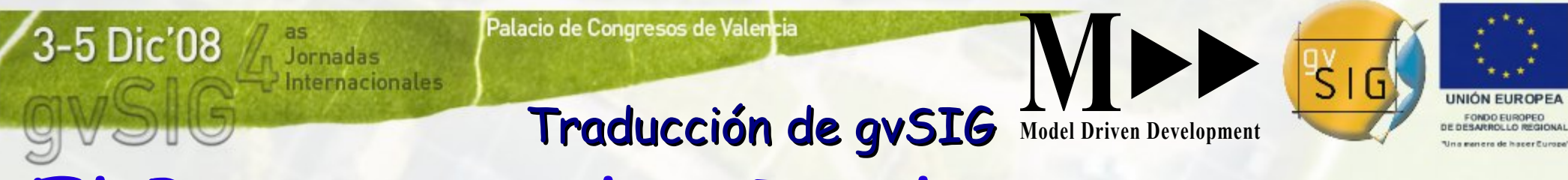

## El Proceso y las Reglas a seguir

Colaboramos mejor juntos cuando sabemos cómo actuar.

El Equipo de Gestión de gvSIG nos ayuda a colaborar promoviendo el consenso en las normas que coordinan nuestra contribución.

gvSIG ha construido una nueva aplicación colaborativa para definir, publicar y encontrar normativa.

Avanzando ju

Podréis consultar el nuevo proceso de traducción definido y publicado con la nueva herramienta en el portal de gvSIG.

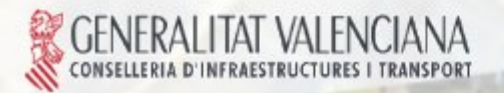

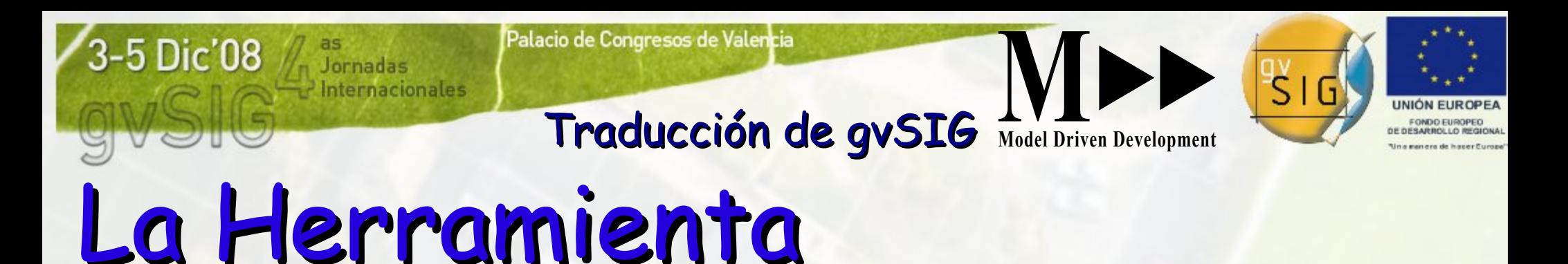

- Vamos a conocer los Conceptos que maneja
- Veremos su Interfaz de Usuario
	- y lo usaremos "en vivo"
- Sabremos de las tecnologías utilizadas

Avanzando ju

• Conoceremos al fabricante.

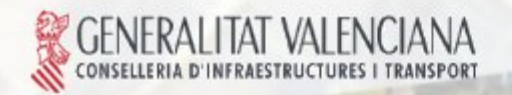

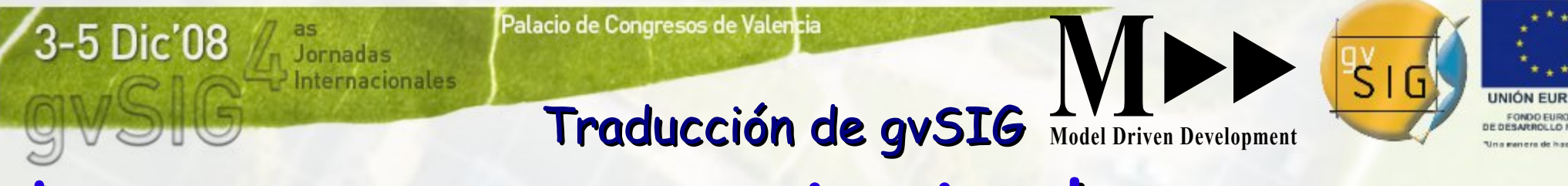

## Los conceptos principales

Catálogo raiz de la traducción de un producto.

Idiomas a los que se traduce.

Cadenas a traducir.

Módulos en los que aparecen las Cadenas.

Traducciones de las Cadenas a los Idiomas.

Avanzando ju

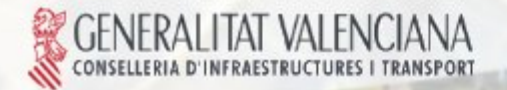

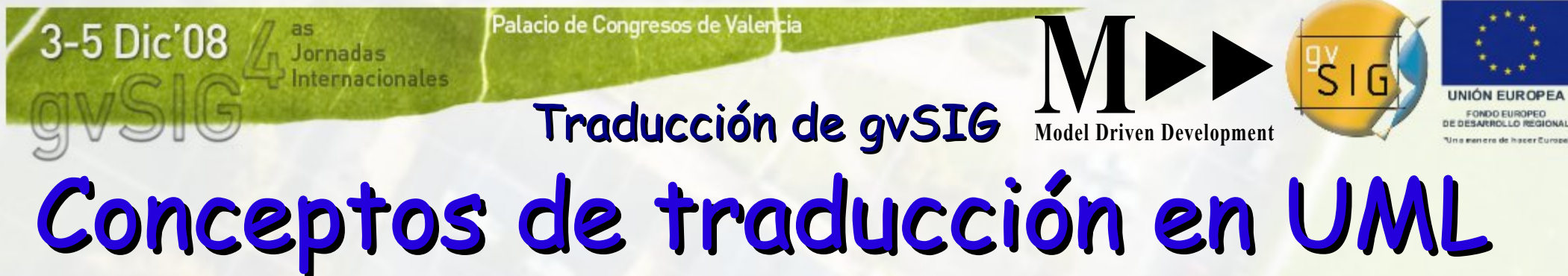

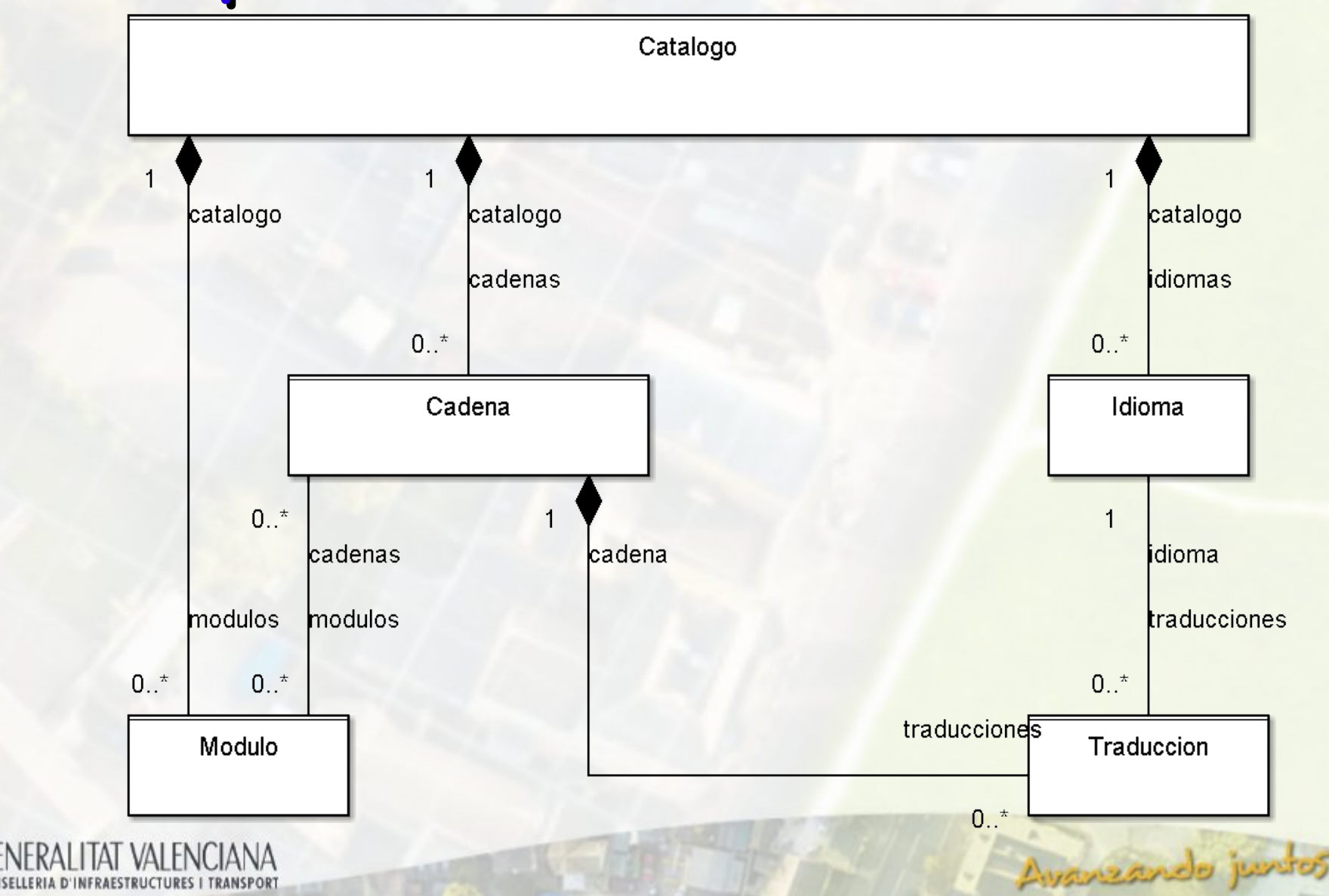

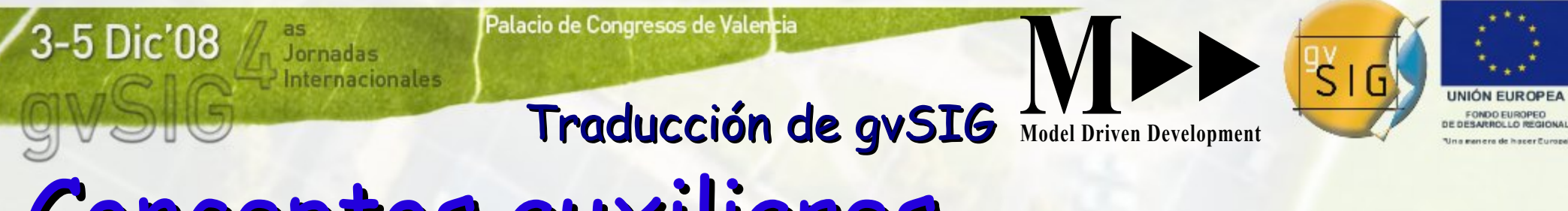

### Conceptos auxiliares

Importación de archivos de cadenas y traducciones. Informe de Contenido de Archivos a importar. Informe de Progreso y Final de Importación.

### Informe del Estado de Traducciones por Idiomas y por Módulos eIdiomas.

Exportación de traducciones. Informe del Contenido del Archivo Exportado

Avanzando jus

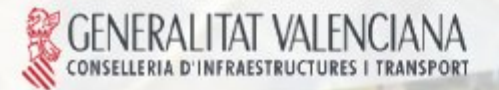

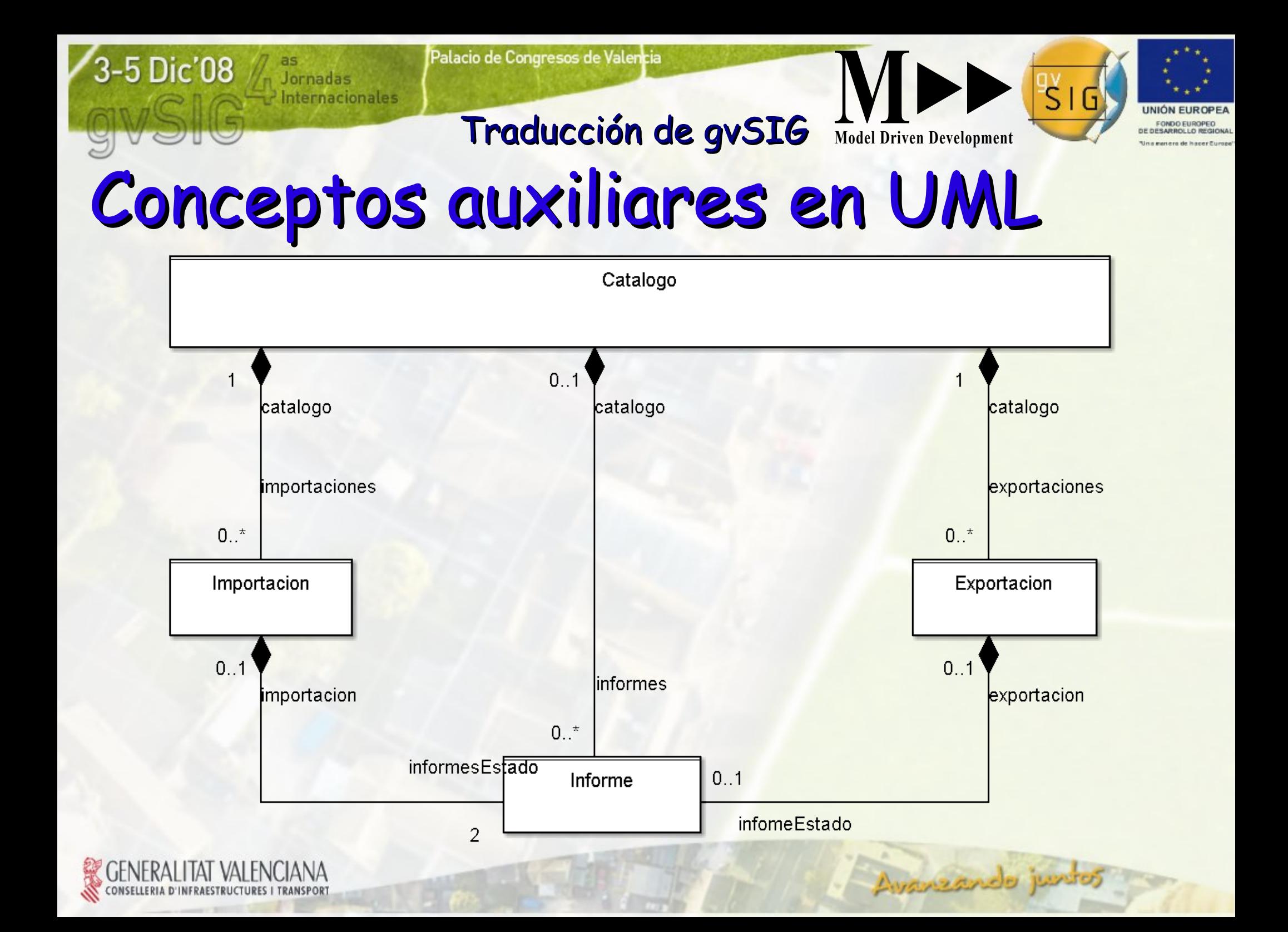

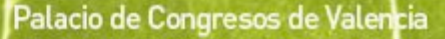

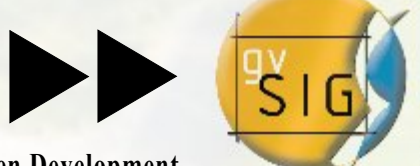

Avanzando jur

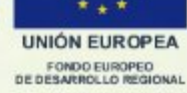

## Traducción de gvSIG Model Driven Development El Interfaz de Usuario

Página Inicial del Catálogo Página de Traducciones Página de Informe de Estado Vista Avanzada Páginas de Importación, Exportación Informes de Contenido de Archivos y de Progreso

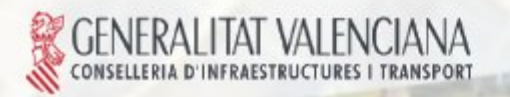

**5 Dic'08** 

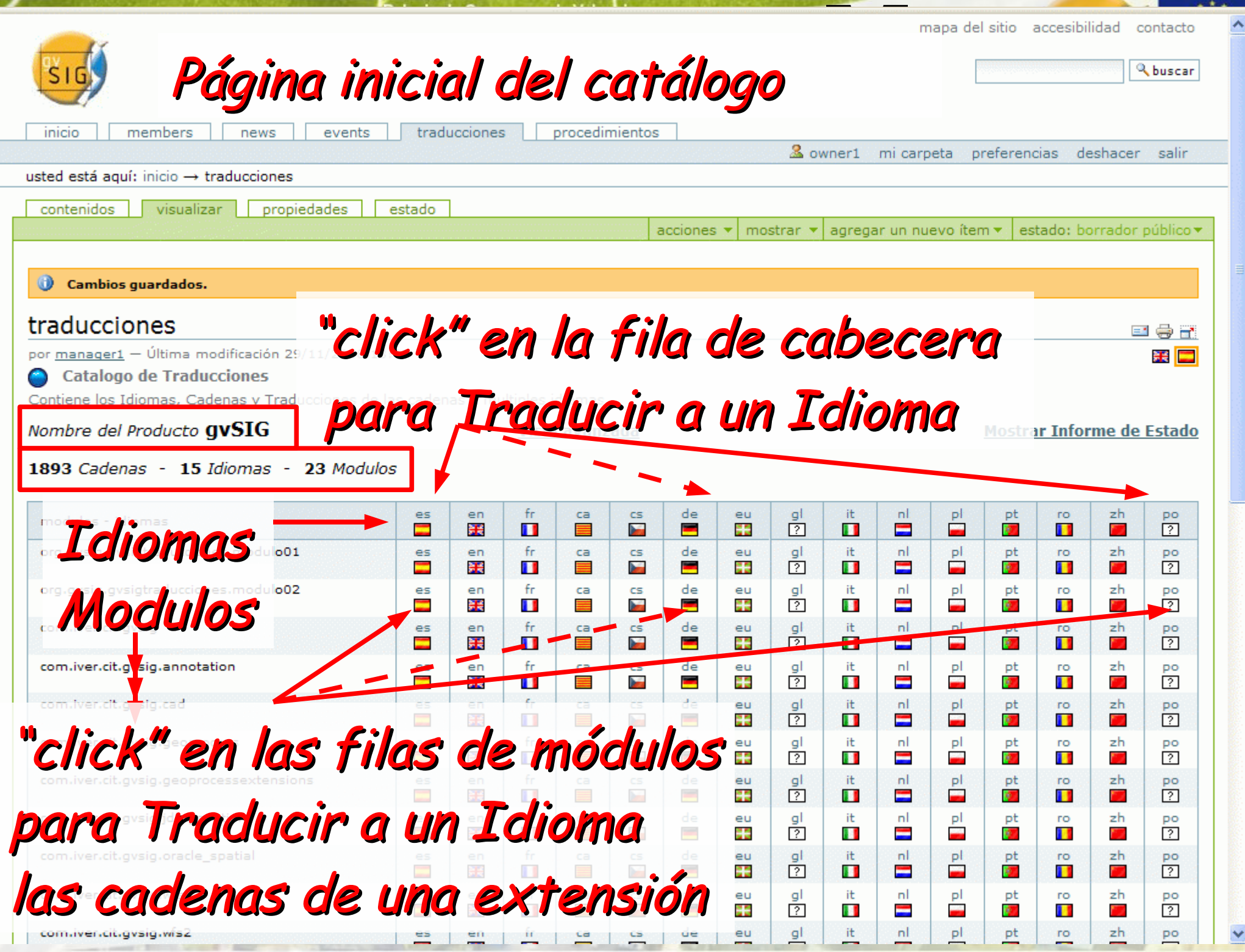

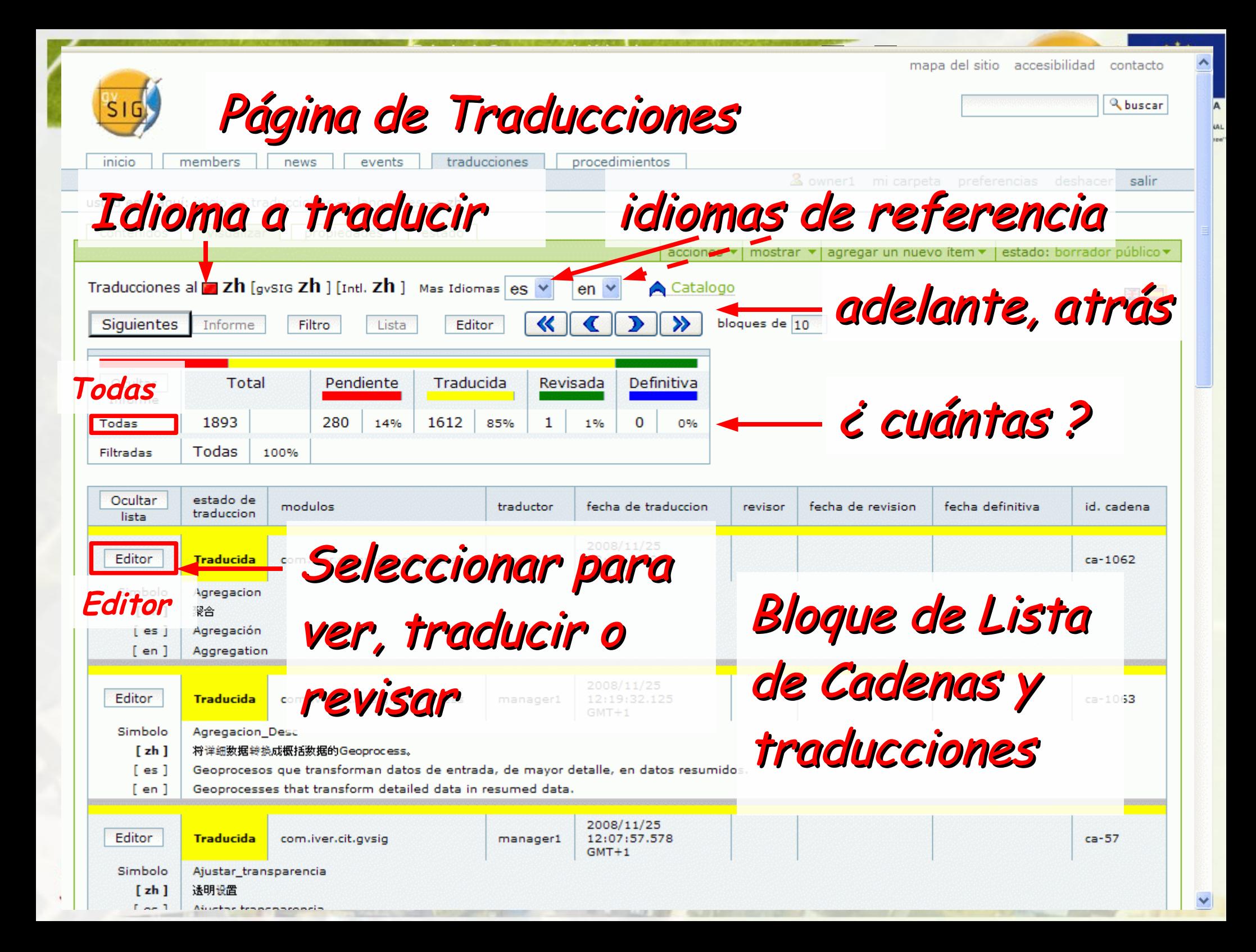

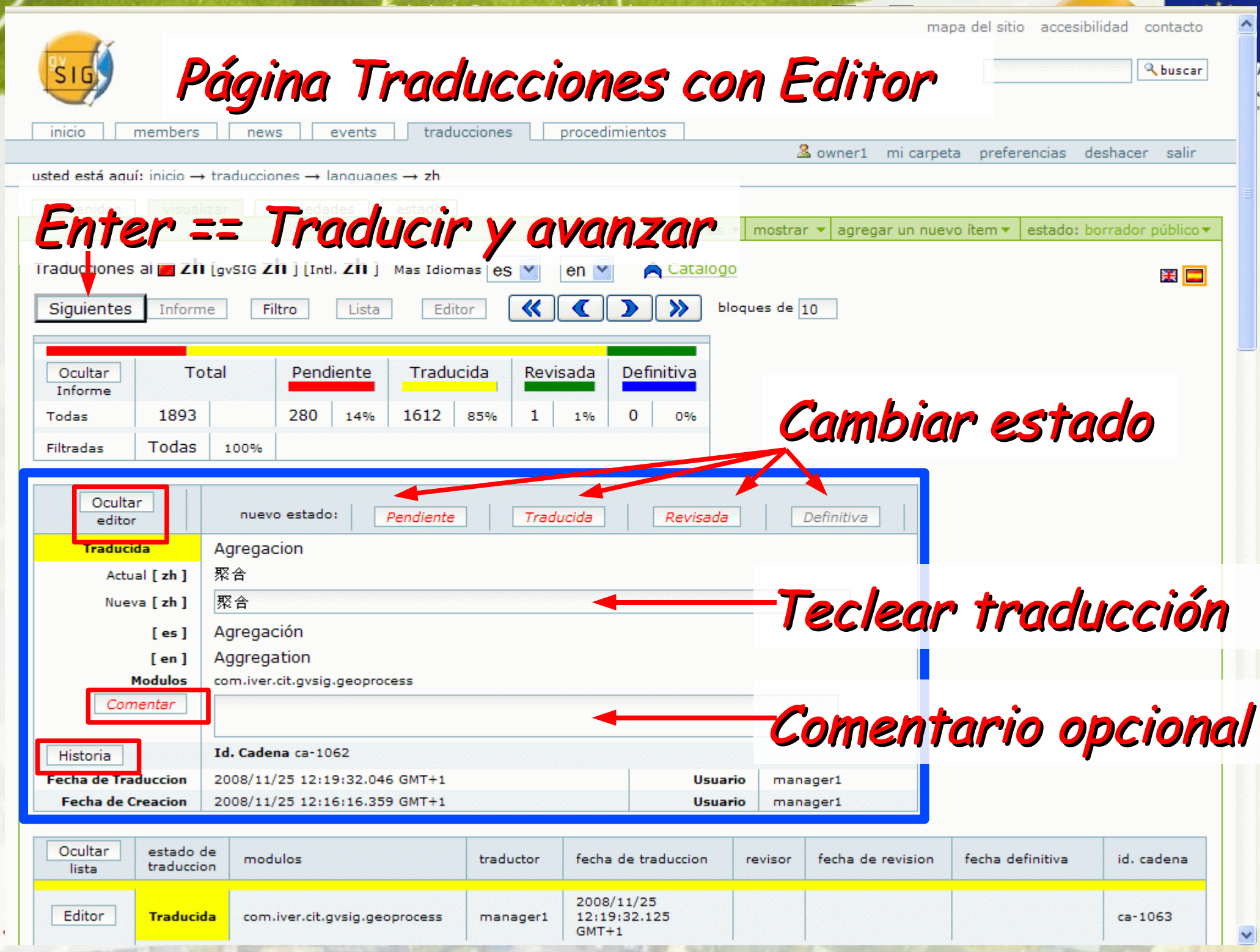

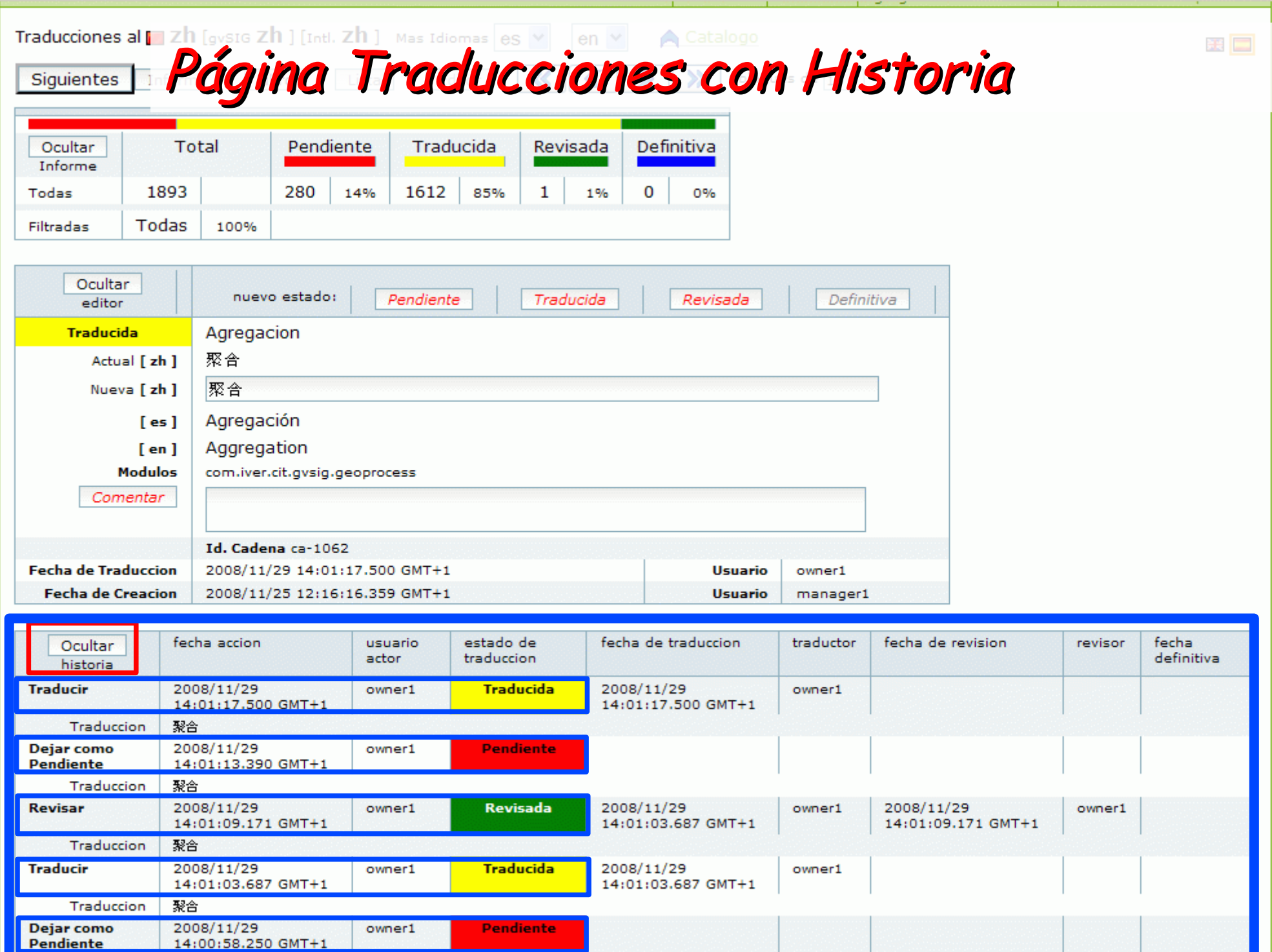

Traduccion 聚合  $\blacktriangle$ 

 $\mathbf{A}$ **UAL** line

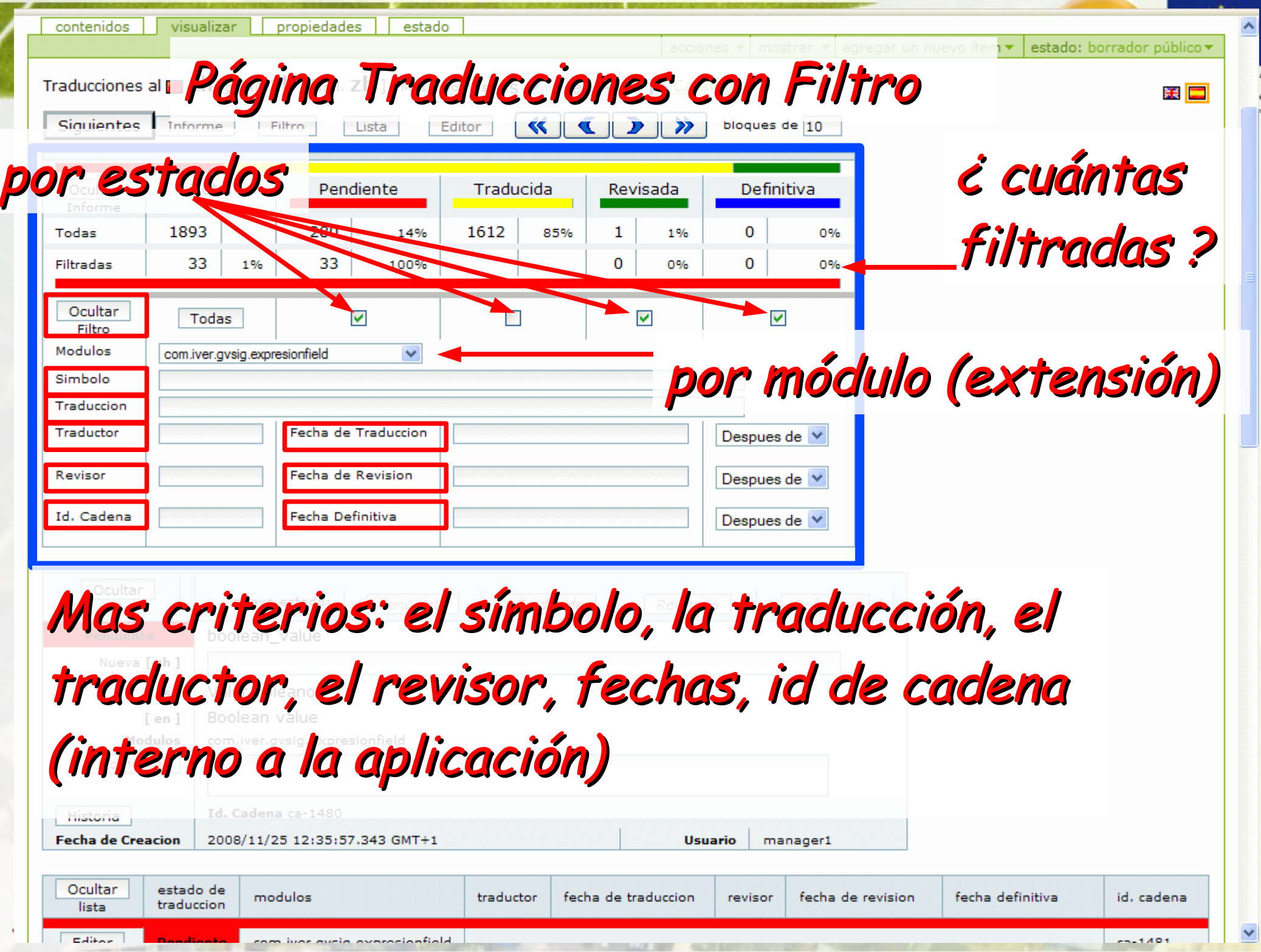

The control of the control of the con-

THE R. P. LEWIS CO., LANSING, MICH. 49-14039-1-120-2

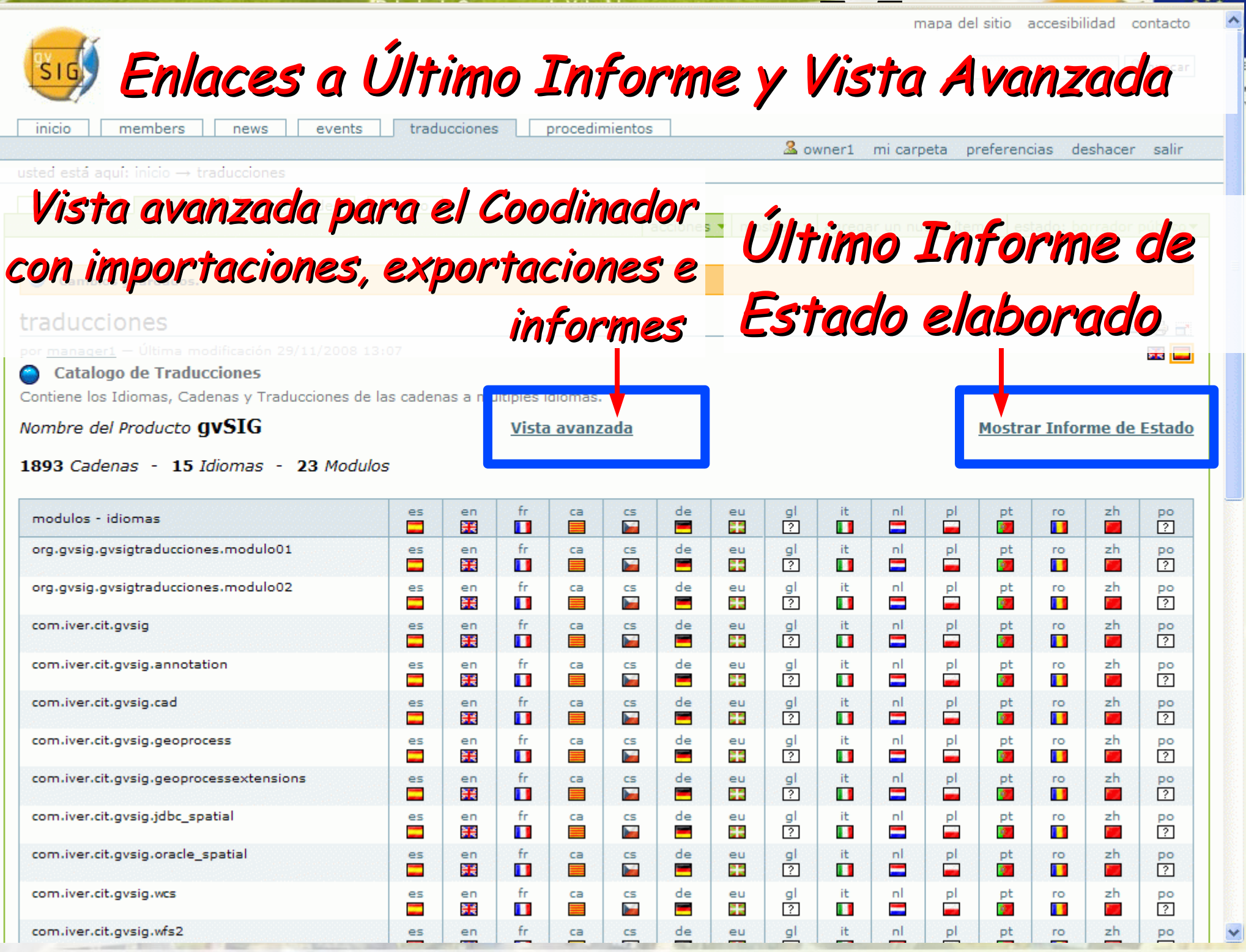

**IA**<br>MAL

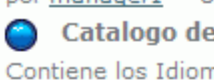

.<br>Página Informe de Estado, por Idiomas por manager $1 - 0$ 

#### Nombre del Producto QVSIG

Vista avanzada

Oculta

#### Idiomas

La elaboracion del Informe de Estado por Modulos e Idiomas es una labor intensiva, y por lo tanto se realiza periodicamente por el Coordinador, pero no en cada solicitud e usuario.

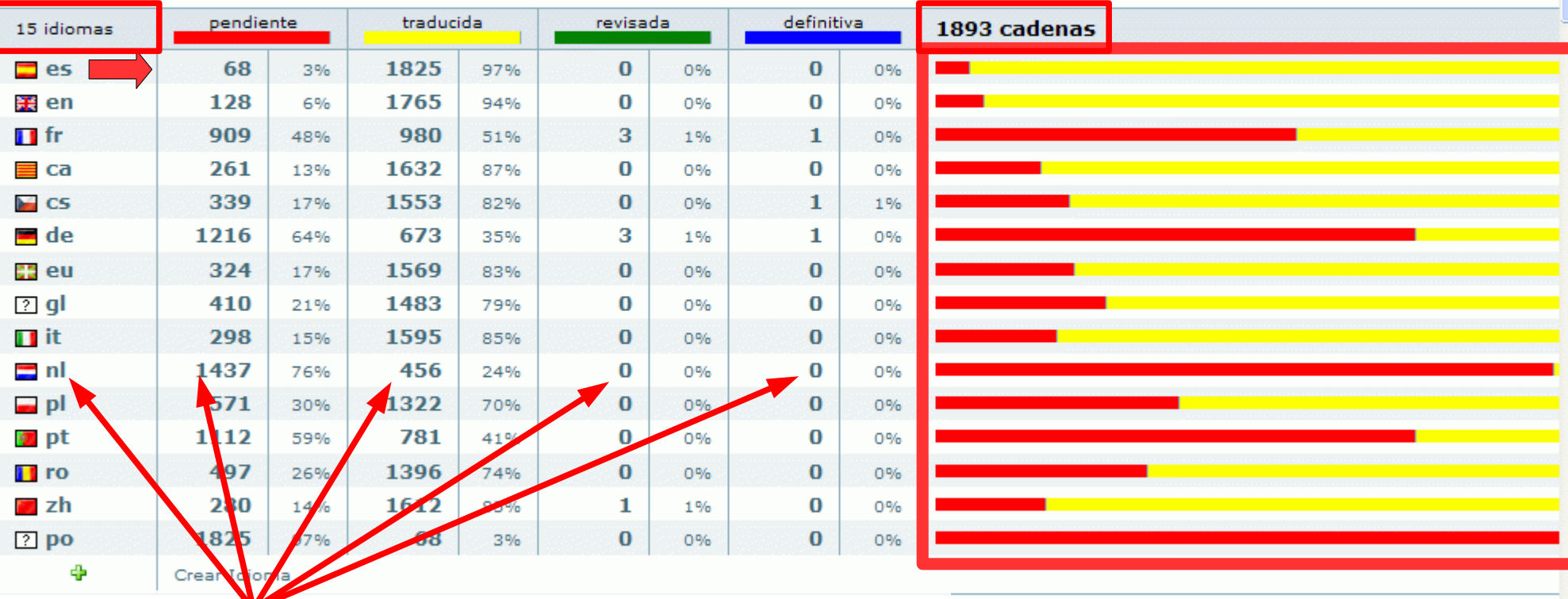

#### Fecha del Informe de mas 2008/11/29 14:56:51.156 GMT+1

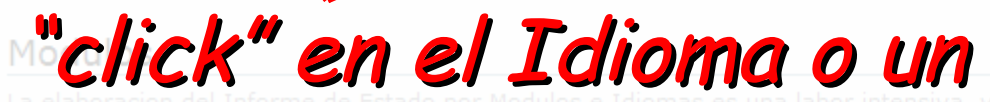

aliza periodicamente por el Coordinador, pero no en cada solicitud (

estado para ver o traducir

#### Modulos

Página Informe de Estado, por Modulos **M Model Driven Development**

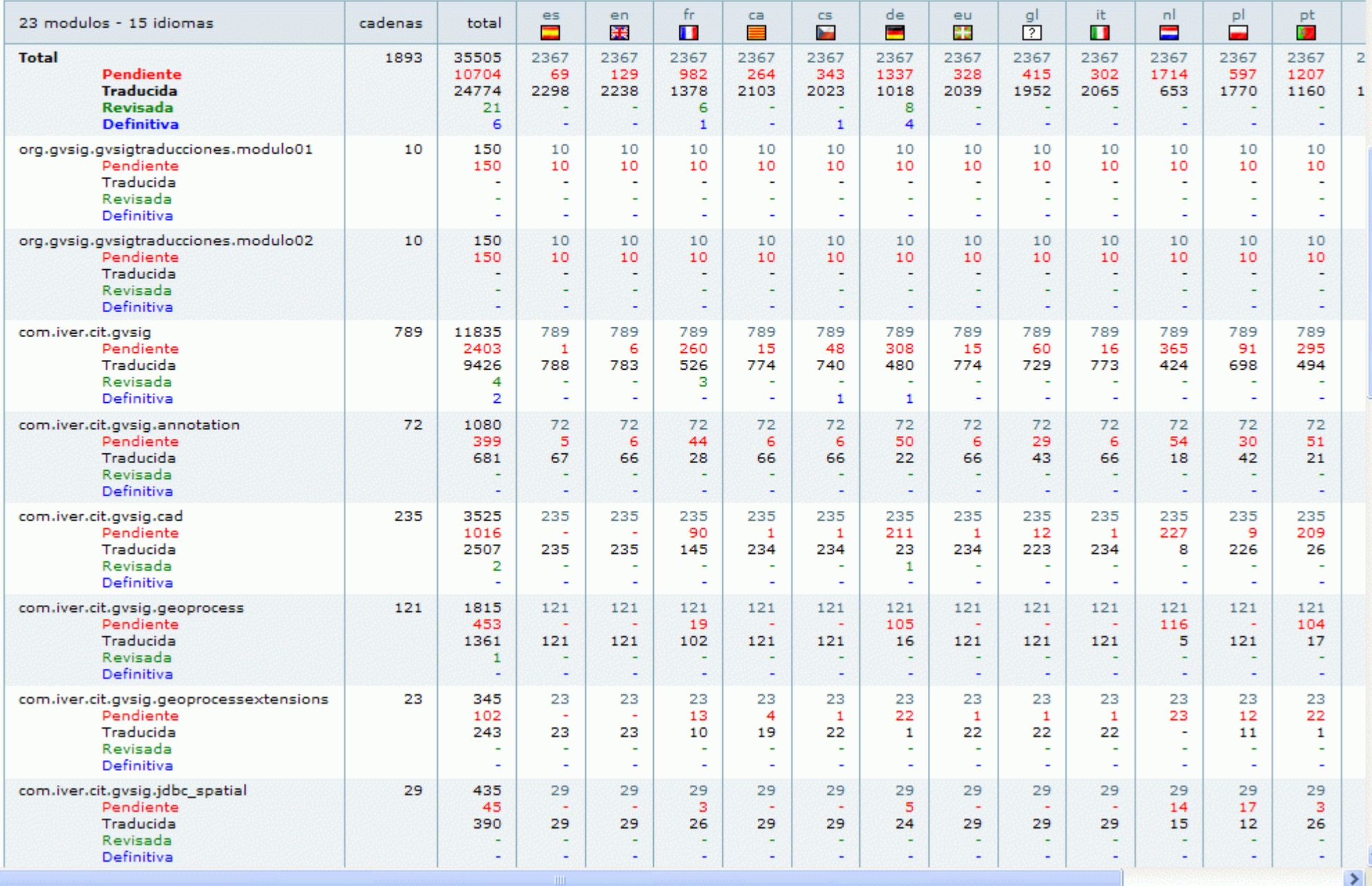

### traducciones<br> **Catalogo de Página Avanzada: Idiomas** ege 開口

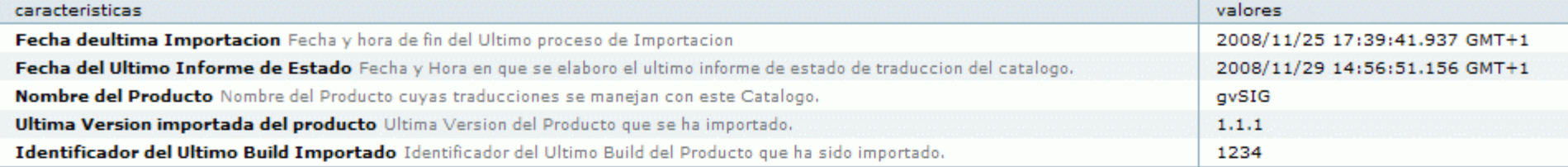

texto texto descriptivo, una descripcion textual extensa del elemento.

#### Coleccion de Idiomas

Coleccion de idiomas a los que se desea traducir las cadenas.

#### **Languages**

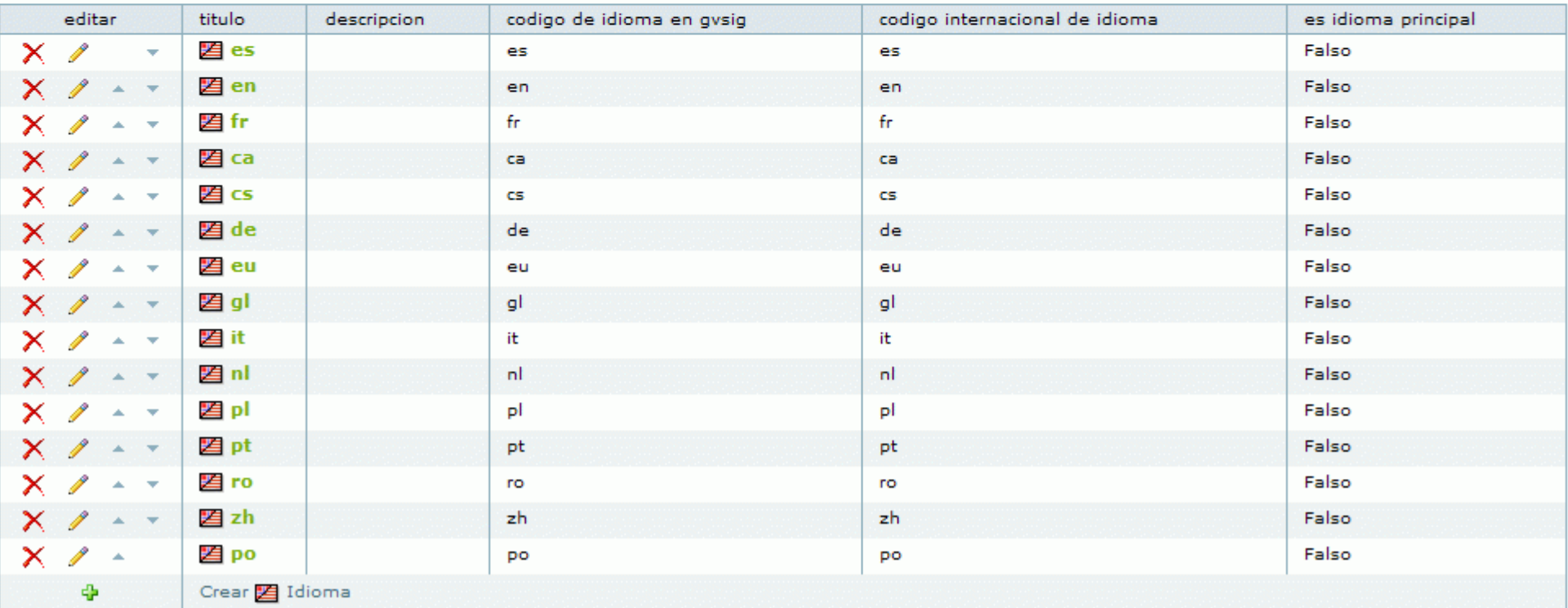

 $\hat{\phantom{a}}$ 

**VAL SEG** 

Crear<sup>2</sup> Idioma

### Coleccion de Modulos

Página Avanzada: Modulos **M Model Driven Development**

EA ONAL

 $\hat{\phantom{a}}$ 

**Modules** 

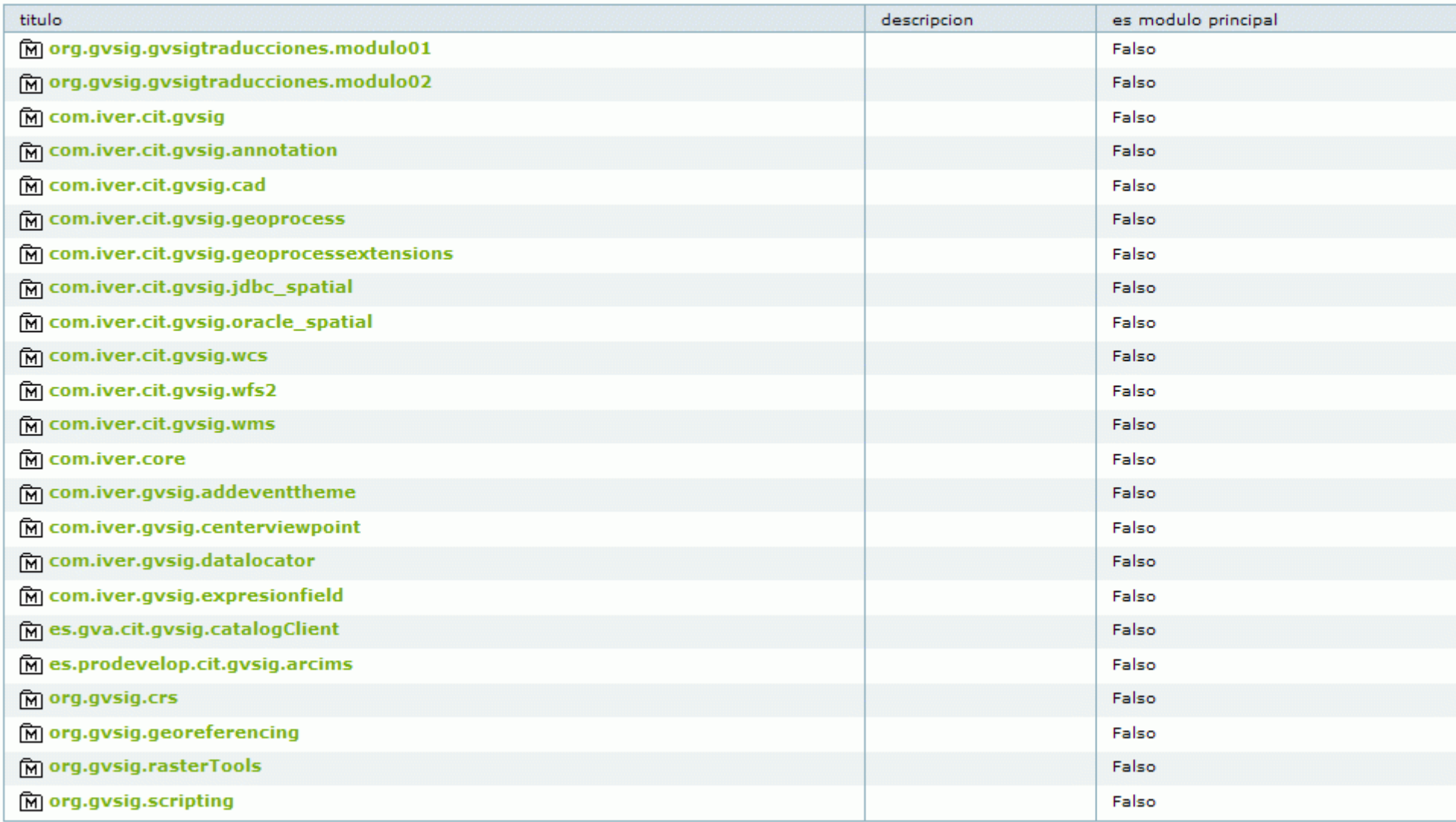

#### Coleccion de Importaciones

Coleccion de procesos de Importacion para cargar modulos, idiomas, cadenas y traducciones. **Imports** 

## **M** Importaciones, Exportaciones e Informes

#### **Imports**

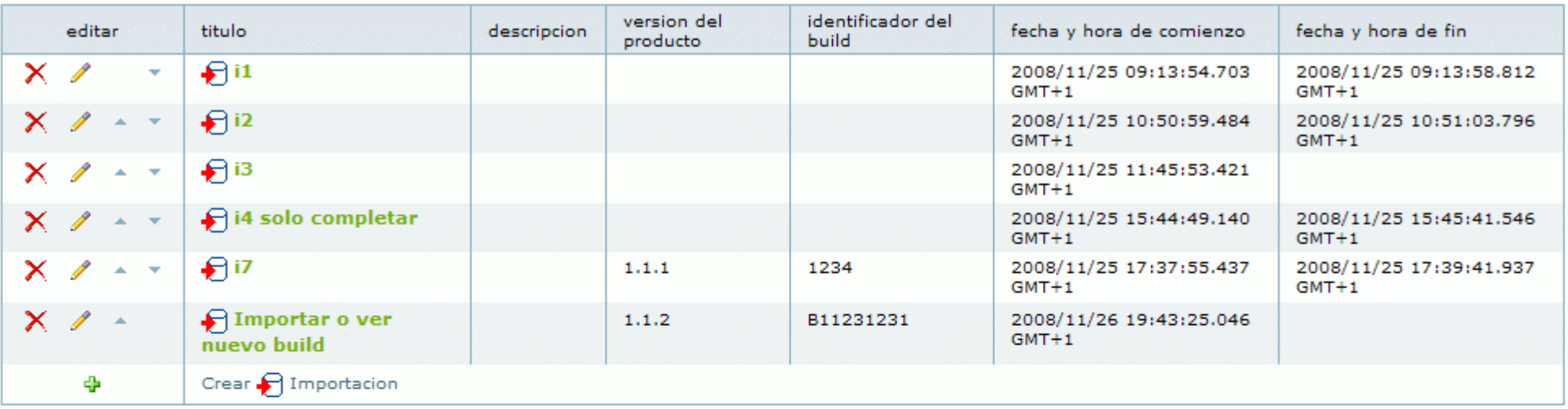

#### Coleccion de Exportaciones

Coleccion de procesos de Exportacion para grabar modulos, idiomas, cadenas y traducciones. Evnorte

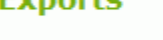

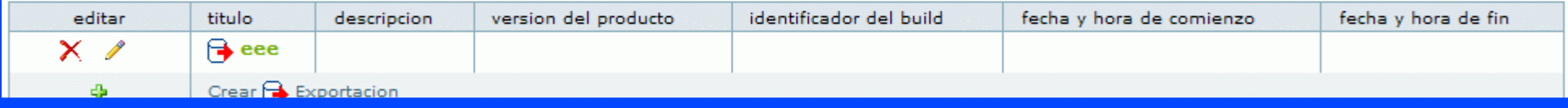

#### Coleccion de Informes de Estado

Coleccion de Informes del Estado de traducciones en Modulos e Idiomas. **Reports** 

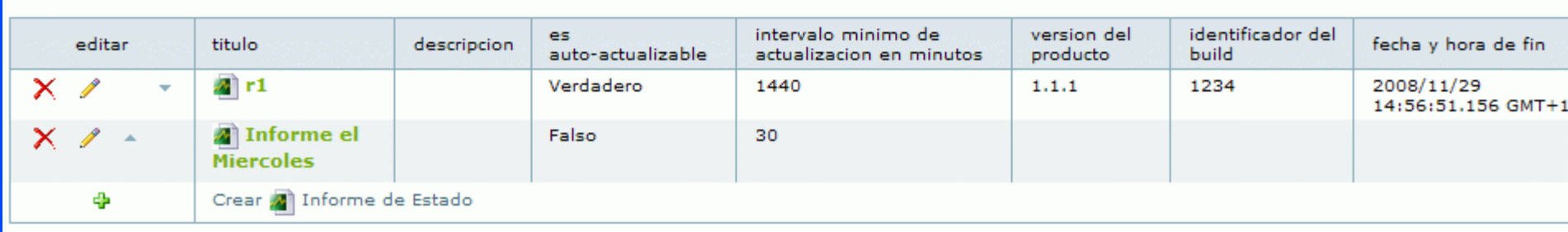

#### Ultima importacion

 $\hat{\phantom{a}}$ 

 $i3$ 

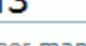

 $\bigoplus$  Importacion

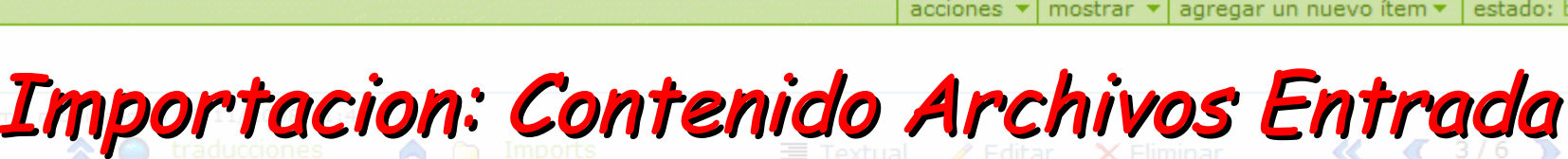

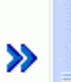

Instancia de Proceso de Importacion, a partir de un fichero de entrada.

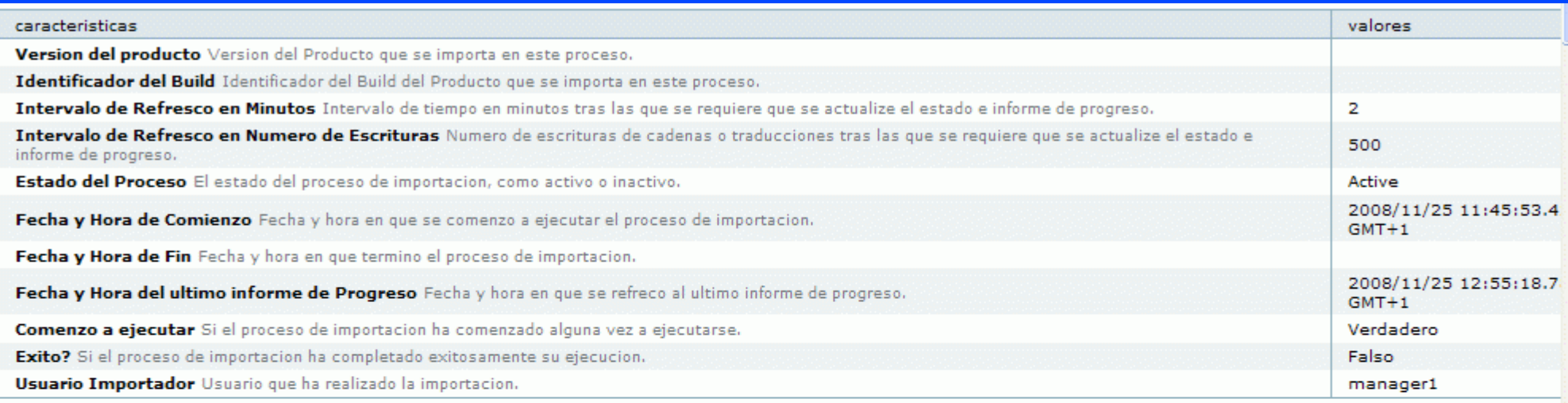

texto texto descriptivo, una descripcion textual extensa del elemento.

informe de excepcion cuando el proceso de importacion finaliza con una condicion de error, contiene el informe del error de la aplicacion.

#### Contenido Archivos de Entrada

Contenidos de los Archivos de Entrada, incluyendo un numero de directorios de modulo con ficheros de cadenas y traducciones a un numero de idiomas,

#### Numero total de Cadenas 1874

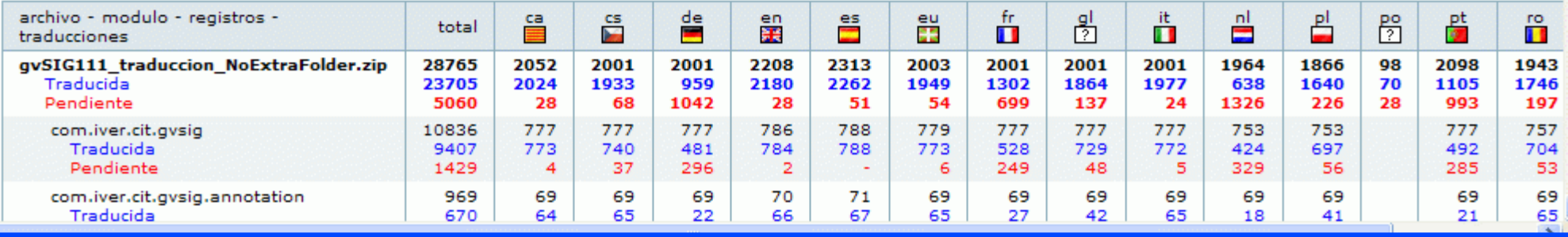

### <sub>inal</sub><br>Importacion: Informe de Progreso Cuando el proceso

 $\hat{\phantom{a}}$ 

### Informe de Progreso

Cuando el proceso de importación se esta e ecutando, informa del progreso alcanzado.

#### **Fase de Completar**

Fase durante la que se completa el catalogo treando traducciones pendientes para las cadenas e idiomas sin traduccion.

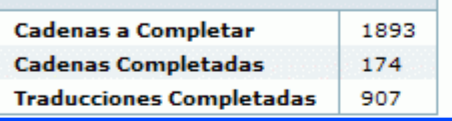

#### **Fase de Importacion**

Fase durante la que se leen los archivos de entrada y se crean idiomas, modulos, cadenas y t aducciones.

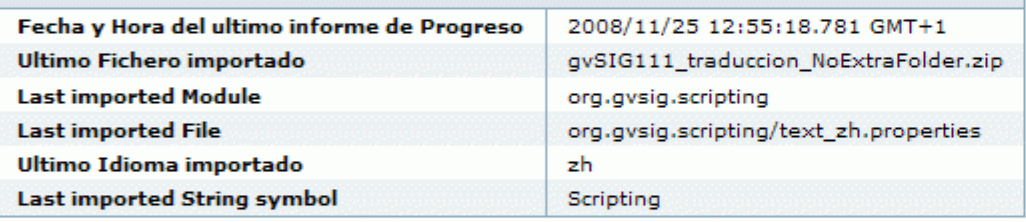

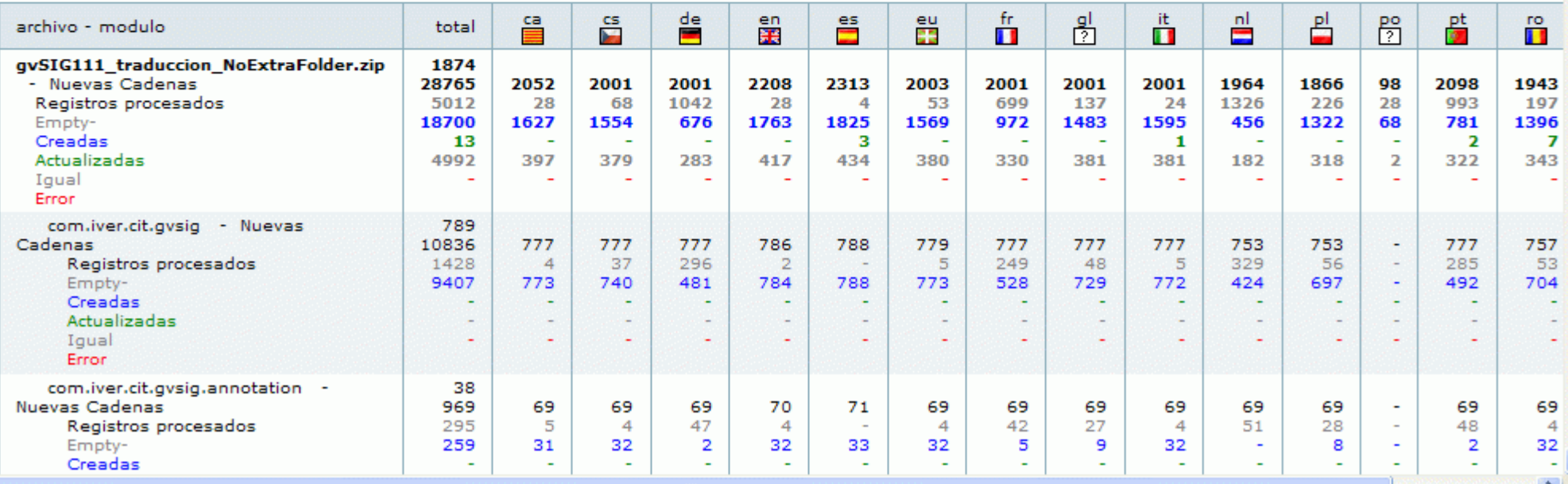

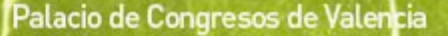

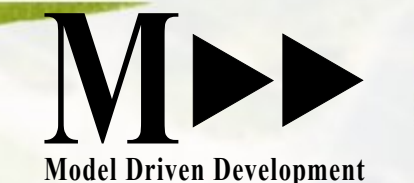

Avanzando je

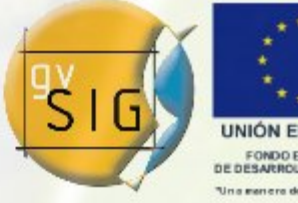

Taller: Plataforma Colaborativa

as<br>Lornadas

nternacionales

# Traducción de gvSIG

### **Veamos la aplicación "en vivo" !** (o mejor dicho"in silico")

# [http://gvsig.org](http://localhost/gvsig/cat)

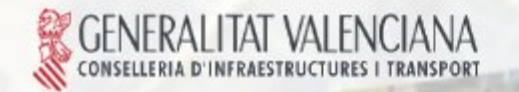

 $5$  Dic'08

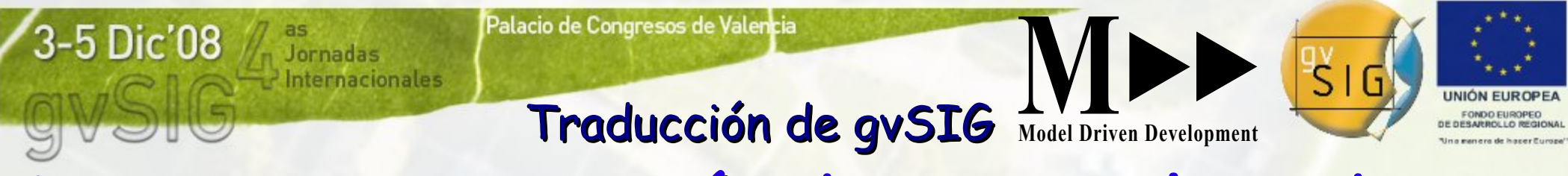

## Licencias y estándares aplicados

La aplicación utiliza exclusivamente programación libre y en código abierto bajo licencia "GPL" ("GNU General Public License")

Aplicando estándares abiertos de modelado y desarrollo del "OMG" ("Object Management Group")

Avanzando ju

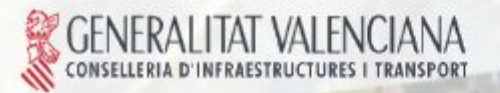

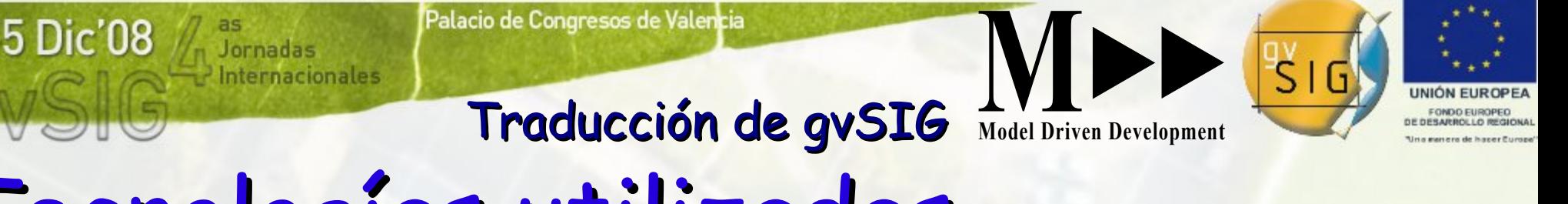

## Tecnologías utilizadas

Lenguaje de Modelado "UML" ("Unified Modeling Language") de "OMG" Intercambio de modelos "XMI" de "OMG" Lenguaje Python ("GPL") Base de datos orientada al objeto ZODB ("GPL") Servidor de aplicaciones ZOPE ("GPL") Gestor de contenidos Plone ("GPL")

Avanzando jus

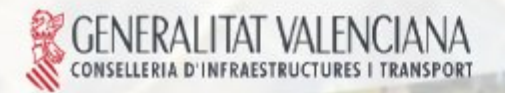

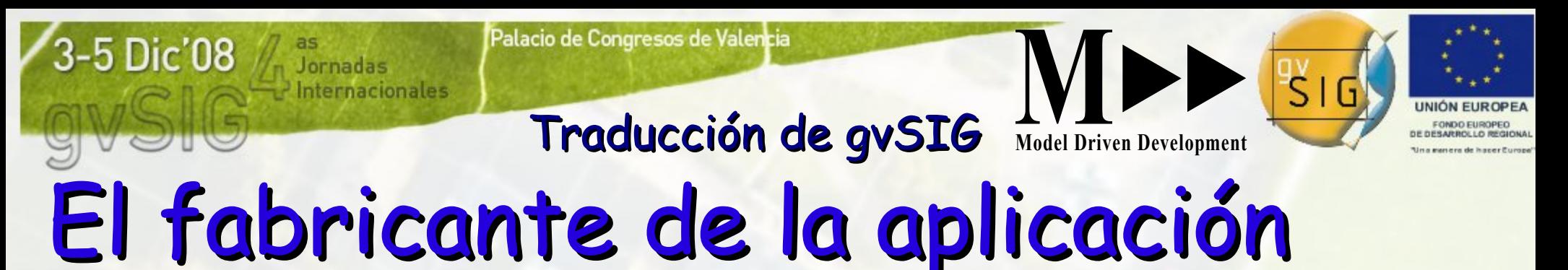

Model Driven Development sl

expertos en estándares abiertos en el ámbito institucional internacional.

MDDsl suministra desarrollos colaborativos en código abierto y libre.

MDDsl desarrolla y utiliza "factorías de software" para automatización del desarrollo dirigido por modelos, según la "Model Driven Architecture" del OMG.

Avanzando junto

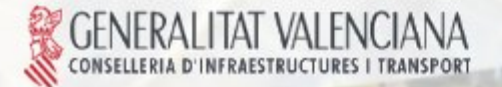

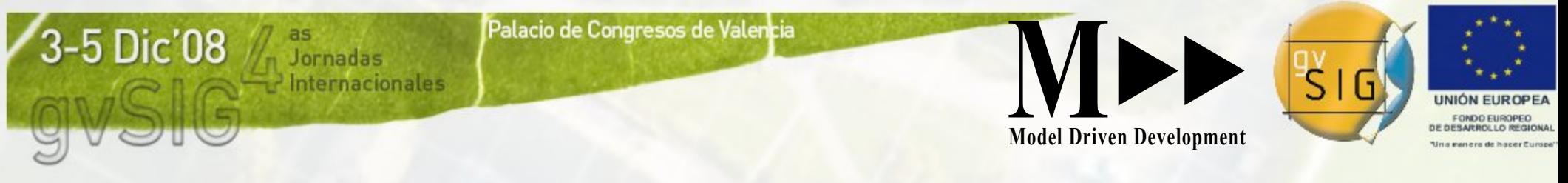

Taller: Plataforma Colaborativa / Traducción de Cadenas en gvSIG: resumen • Queremos traducir gvSIG a muchos idiomas, y entre muchos podemos hacerlo con la nueva herramienta de traducciones del Portal de gvSIG.

• Colaboración entre los participantes, y qué hace cada uno. Las normas serán publicadas en una nueva aplicación especial del Portal de gvSIG.

• Conceptos modelados por el fabricante para construir la aplicación.

●Las páginas de la aplicación soportando el trabajo colaborativo, incluyendo la de entrada, la de Traducciones, y sus paneles de Informe, Editor, Filtro, Lista e Historia, así como el Informe de Estado y vistas avanzadas para el Coordinador.

●Soporte explícito a procesos de importación y exportación, y sus informes de contenido y progreso.

•Hemos visto la aplicación "en vivo".

●Hemos visto las tecnologías FLOSS y abiertas aplicadas por el fabricante con procesos automátizados de desarrollo basados en modelos.

Avanzando ju

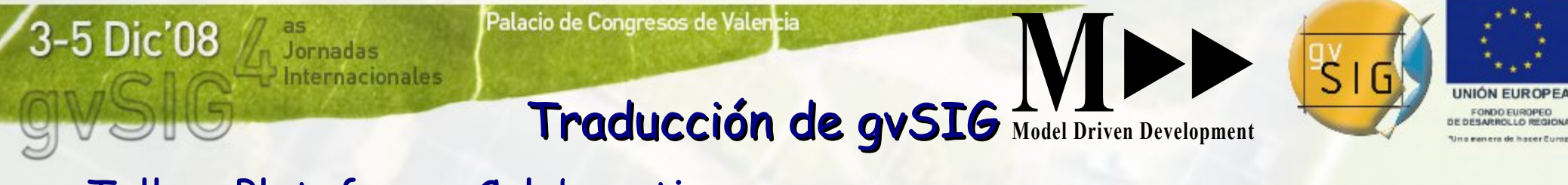

Taller: Plataforma Colaborativa

Agradecemos:

sobre todo, la colaboración, compañerismo y lealtad de los Equipos de gvSIG, y su comunidad.

la confianza depositada en Model Driven Development sl por gvSIG y la Consellería de Infraestructuras y Transporte de la Generalidad Valenciana.

y la infraestructura y soporte del Instituto Tecnológico de Informática .

Avanzando ji

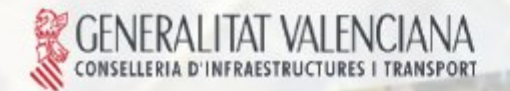

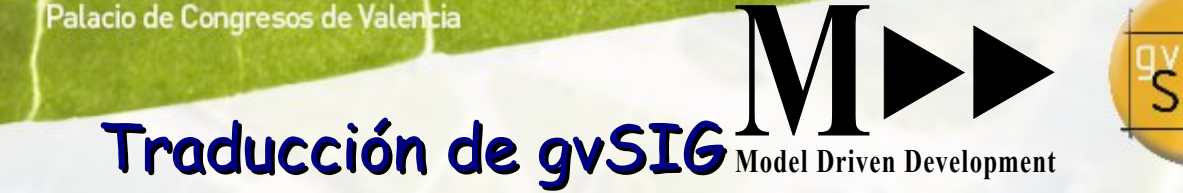

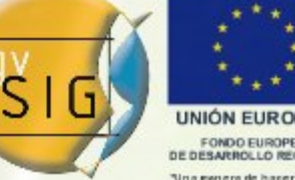

### Taller: Plataforma Colaborativa

ternacionales

Aprovechamos la ocasión para ofreceros, a vosotros personalmente y a vuestras organizaciones y clientes, el compañerismo, apoyo y los servicios de

Avanzando ju

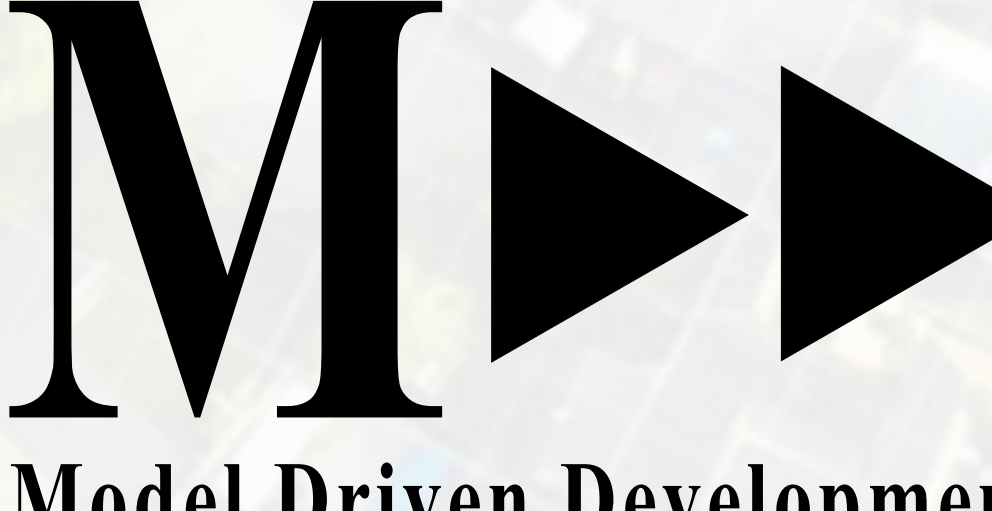

### **Model Driven Development**

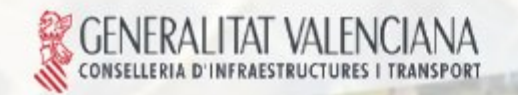

5 Dic'08

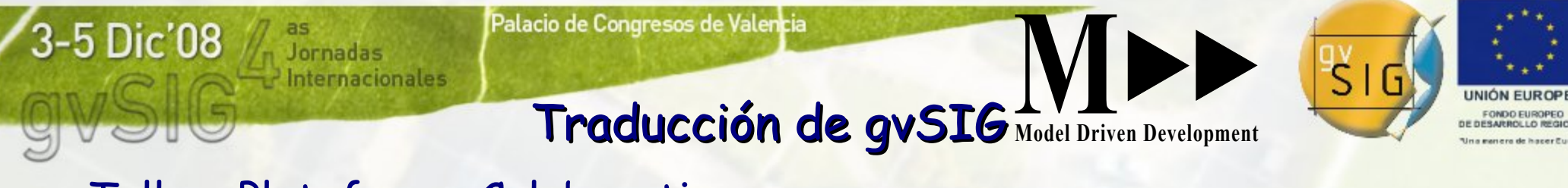

Taller: Plataforma Colaborativa

¿ preguntas ?

### Por favor, dadnos vuestra opinión y realimentación.

Podéis enviar vuestros correos a vuestros coordinadores, o a la dirección:

Avanzando je

**gvSIGtraducciones @ ModelDD.org**

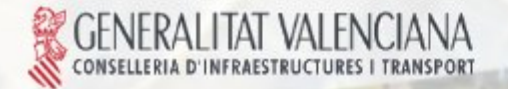

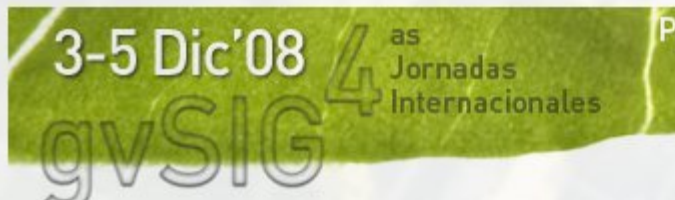

Palacio de Congresos de Valencia

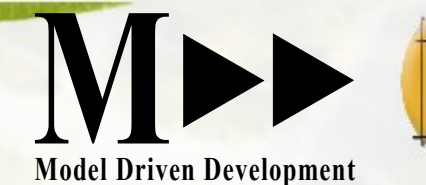

Avanzando ju

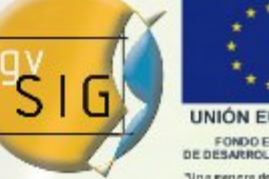

Taller: Plataforma Colaborativa

## i Gracias por vuestra asistencia, atención y colaboración con gvSIG !

### Traducción de gvSIG ( cadenas)

Desarrollada y presentada para gvSIG por Model Driven Development,sl contacto: carrasco@ModelDD.org

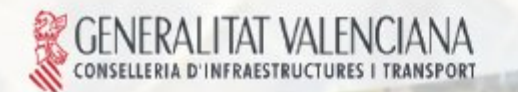